# Deploying Integration in a real-world dev-ops environment

Rob Nicholson – Distinguished Engineer Andy Garratt – Offering Manager

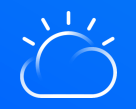

—

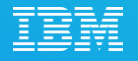

# **Agile Integration**

# **Modernizing** integration to enable **business** agility

*People & Process* Decentralized Ownership

Accelerate agility and innovation (*development* agility)

Fine -grained deployment

*Architecture*

Improve build independence and production velocity (*deployment* agility)

Cloud native infrastructure

*Technology*

Dynamic scalability and inherent resilience (*operational* agility)

Why DevOps?

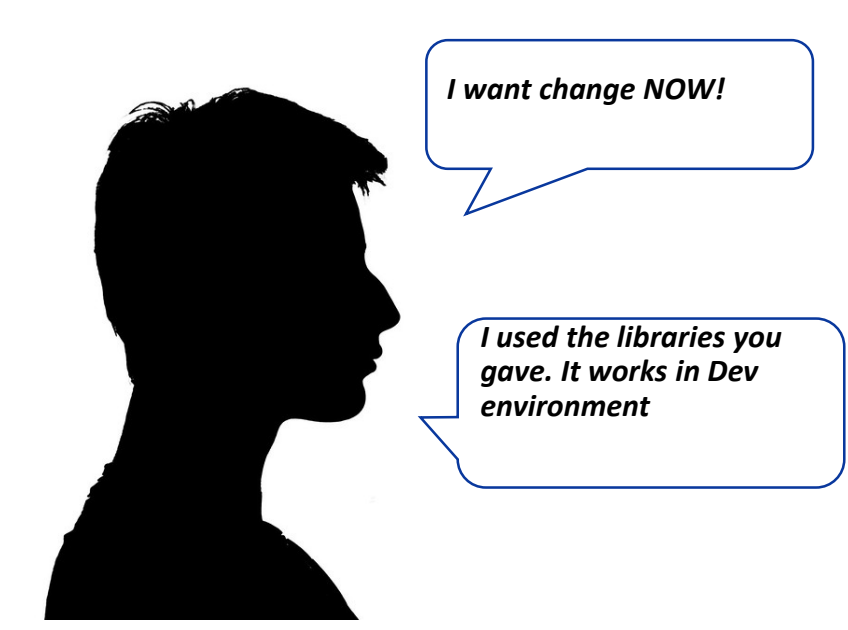

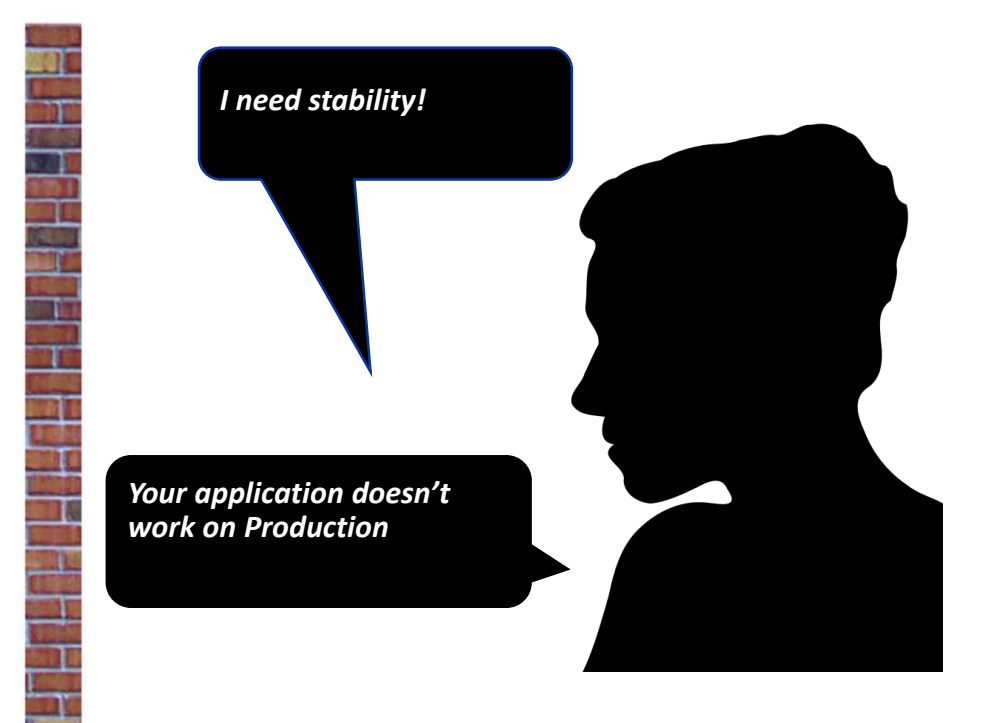

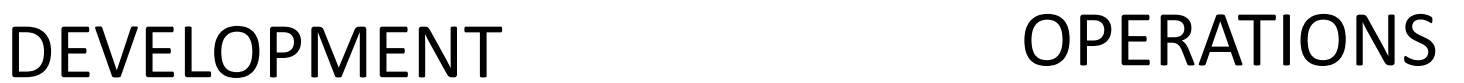

# Key Objectives of a DevOps pipeline

- Continuous Integration Developers 'safely' integrate and test as they go
- Continuous Deployment The artifacts they create progress rapidly into production 'safely'.
- Good automated test coverage + control over manual 'what if' tests.
- The system running in production is exactly the same as the system that is tested.
	- Avoidance of all persistent environmental 'state'.
	- Everything is under version control, including the environment  $\rightarrow$  gitops.
	- Infrastructure as code.
- Declarative deployment: Declare the way the world shall be. Kubernetes makes it so.

# Traditional vs Cloud native deployment

Product component Product artefact

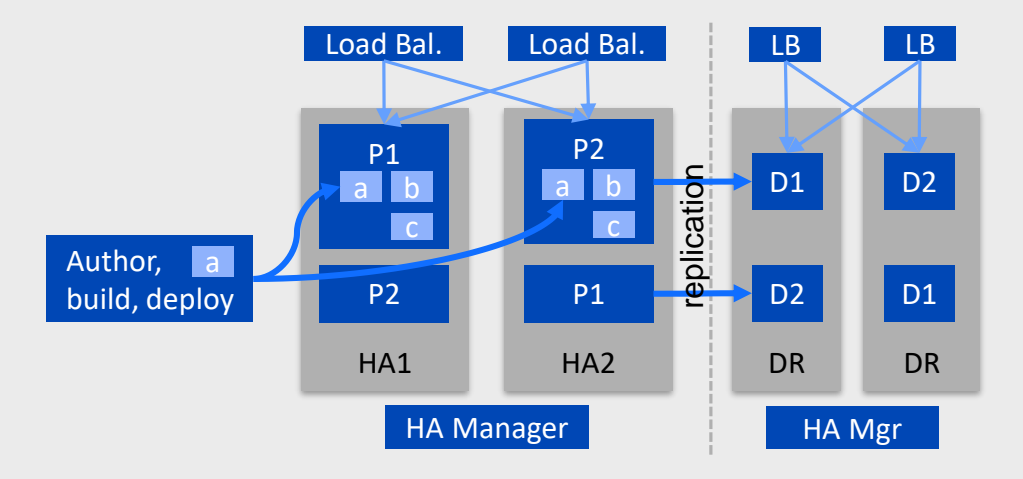

**Traditional**

Complete control of the environment.

Artifacts are delivered into longlived product 'runtimes'.

Devops for the cloud native world.

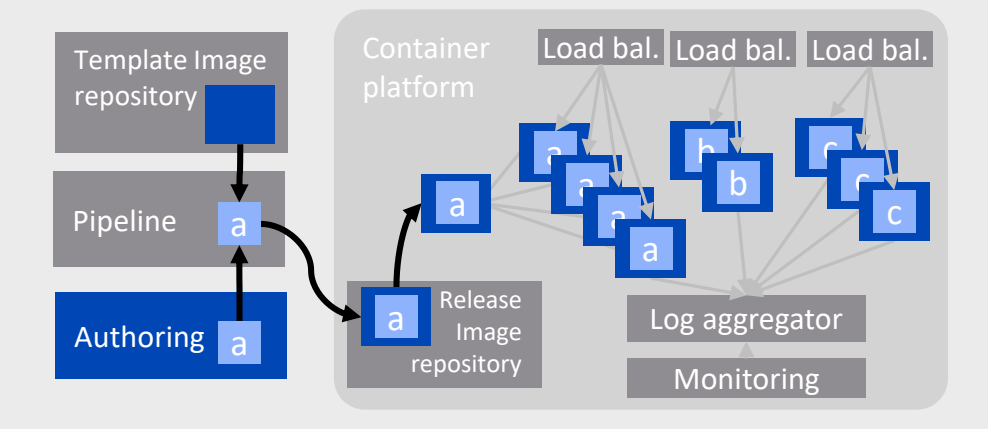

# Example DevOps pipeline.

Declarative deployment

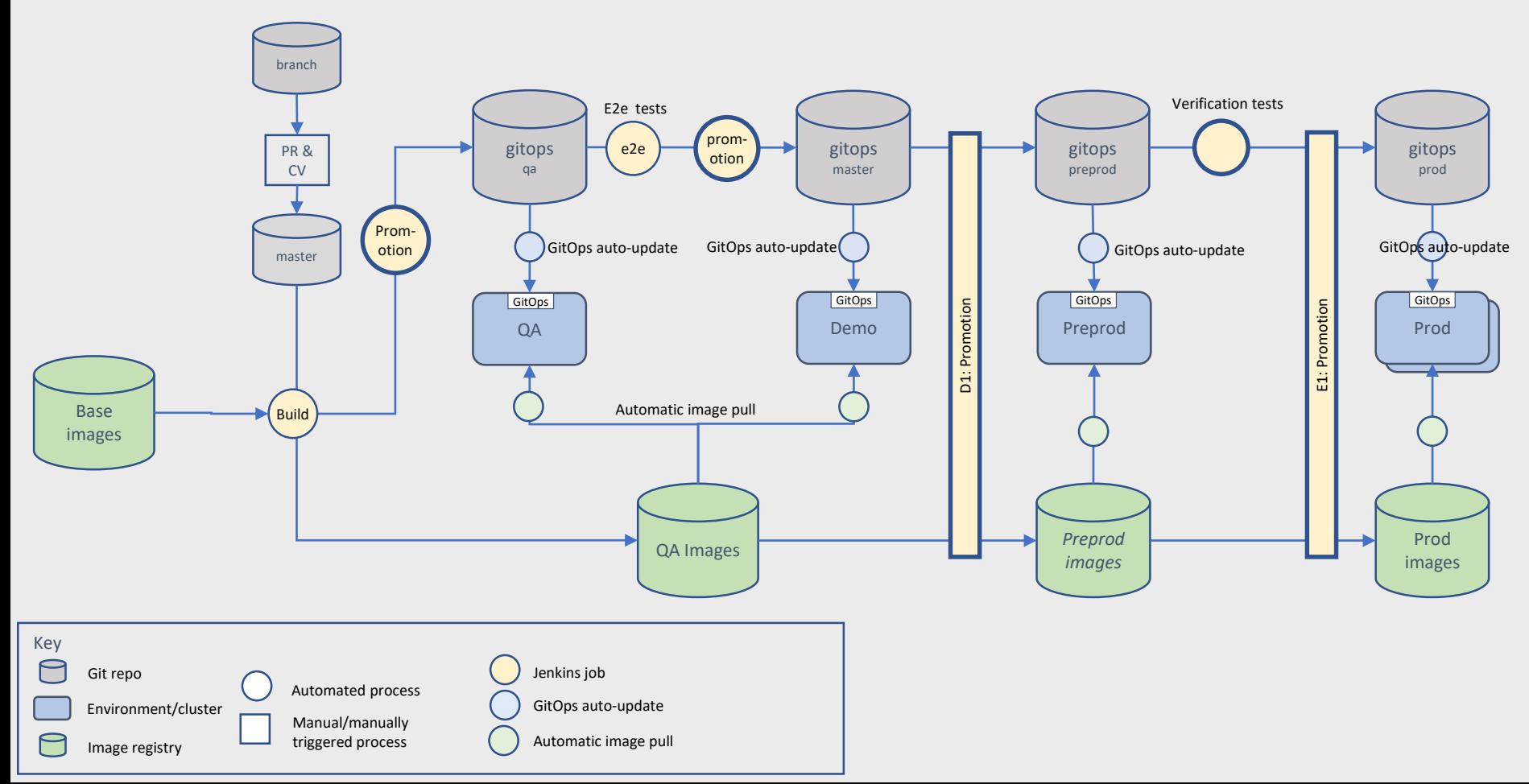

# Approaches to pipeline

#### Baked Image Approach (As per previous slide)

- Base Images contain product runtimes
- Images are extended, baking integration artifacts in.

## PROs

• Immutable images deployed across pipeline.

### **CONS**

• Requires a more sophisticated pipeline.

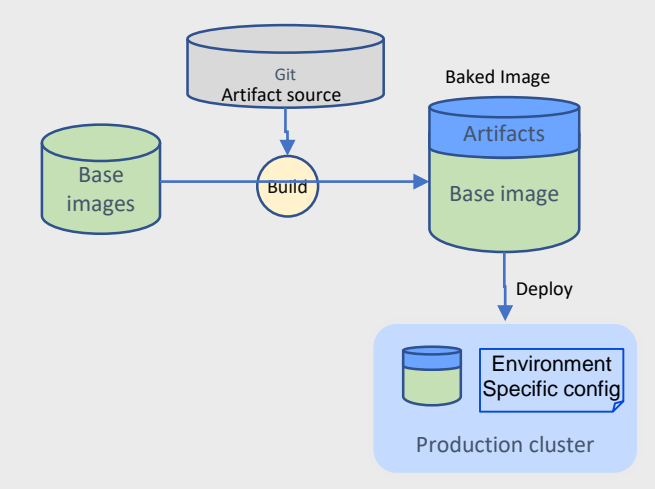

## Fried Approach

- Base Images contain product runtimes, deployed unchanged.
- Integration artifacts deployed as configuration.

#### PROs

• Much simpler pipeline

#### **CONS**

• Not suitable for large/complex objects (libraries)

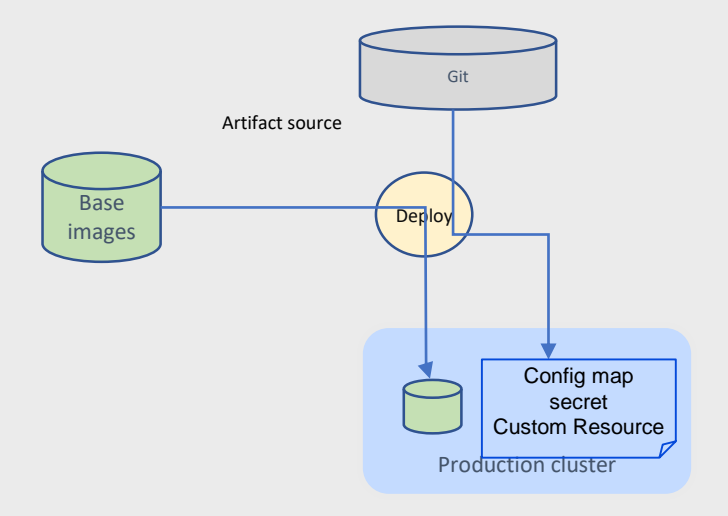

# Baked versus Fried for Integration runtimes

## Baked Image Approach **Figure 1** and Table 1 and Table 1 and Table 1 and Table 1 and Table 1 and Table 1 and Table 1 and Table 1 and Table 1 and Table 1 and Table 1 and Table 1 and Table 1 and Table 1 and Table 1 and Table

- Extend CP4I base images deploy with Helm
- ACE
	- Bake BAR files into image
- MQ
	- Bake MQSC & .ini into the image.
- Datapower
	- Bake configuration into the image.

- ACE
	- Bar file can be served from URL.
		- Object store/dashboard server.
	- Configuration placed into config maps and secrets.
- MQ
	- MQSC and Ini files info config map.
- Datapower
	- Place configuration into a config map.

*In the future, Kubernetes Custom Resources combine the best of both approaches*

## DevOps Tools Landscape

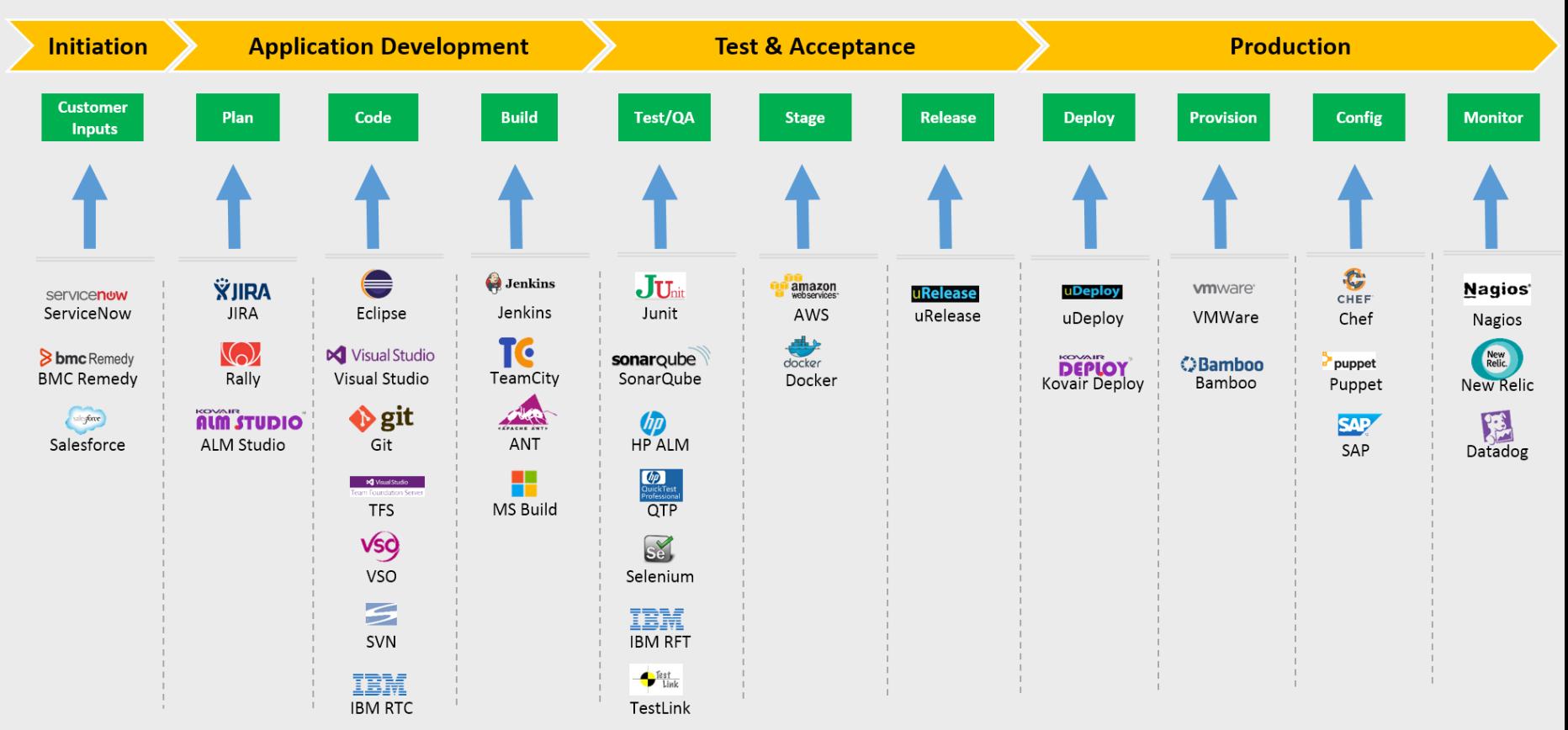

## Demo - Cloud Native DevOps

**Build and deploy your ACE applications with Open Shift embedded CI/CD Pipeline**

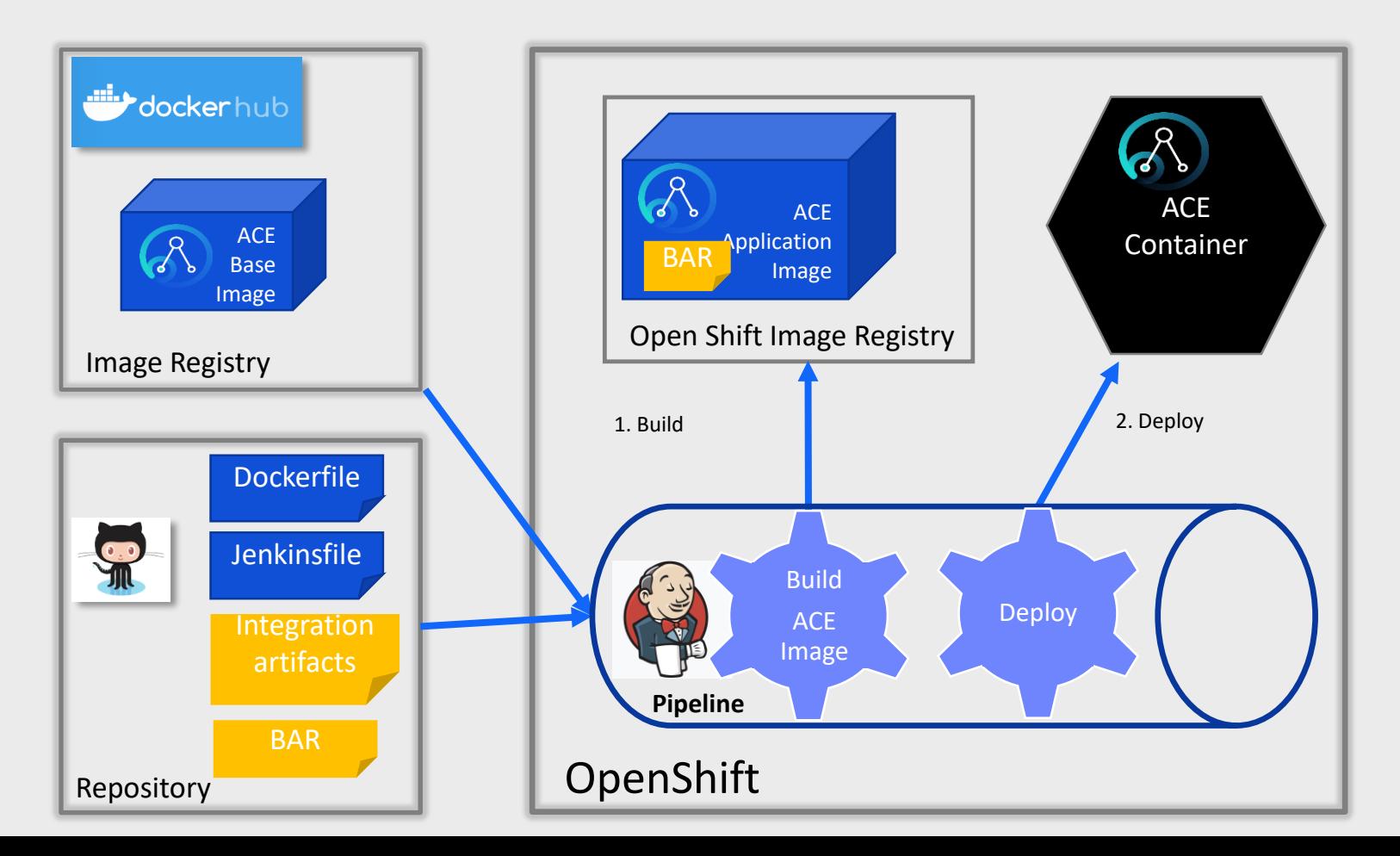

### References.

#### Create your integration [application on OpenShift using](https://developer.ibm.com/integration/blog/2020/03/13/create-your-integration-application-on-openshift-using-jenkins-pipeline/) Jenkins pipeline

Looking to explore Red Hat OpenShift streamlined CI/CD workflows to run your ACE container natively on Red Hat OpenShift? In this post we show how...

 $\rightarrow$  Continue reading

#### [IBM ACE v11 Continuous Integration-](https://developer.ibm.com/integration/blog/2019/04/10/ibm-ace-v11-continuous-integration-maven-jenkins/)*Maven*-Jenkins - IBM Integration

How to build an ACE v11 (App Connect Enterprise v11) project and deploy the bar file to target the Integration Server using Maven and Jenkins.

 $\rightarrow$  Continue reading

[IIB \(v9 & v10\) Continuous Integration-](https://developer.ibm.com/integration/blog/2018/12/03/iib-v9-v10-continuous-integration-maven-jenkins/)*Maven*-Jenkins - IBM Integration

In this article I will explain how to build an IIB (IBM Integration Bus v9 & v10) project and deploy the bar file to target...

 $\rightarrow$  Continue reading

Creating a custom integration node setup on a virtual machine using Chef - IBM Integration Learn how to build a virtual machine that has a custom integration node setup, using

#### Integration Development to [Micro Services Principles on](https://developer.ibm.com/integration/blog/2020/04/01/integration-development-to-micro-services-principles-on-openshift-part-3/)  OpenShift – Part 3

Introduction Modern platforms, DevOps tooling and agile approaches have accelerated the rate at which organizations can bring new applications and business function to bare. At...

 $\rightarrow$  Continue reading

#### [Integration Development to Micro](https://developer.ibm.com/integration/blog/2020/04/01/integration-development-to-micro-services-principles-on-openshift-part-2/)  Services Principles on OpenShift – Part 2

Introduction Modern platforms, DevOps tooling and agile approaches have accelerated the rate at which organizations can bring new applications and business function to bare. At...

[Integration Development to Micro](https://developer.ibm.com/integration/blog/2020/03/24/integration-development-to-micro-services-principles-on-openshift-part-1/) Services Principles on OpenShift – Part 1

Introduction Modern platforms, DevOps tooling and agile approaches have accelerated the rate at which organizations can bring new applications and business function to bare. At...

 $\rightarrow$  Continue reading

#### An approach to build DevOps [pipeline for ACE on Cloud Pak for](https://developer.ibm.com/integration/blog/2020/03/20/an-approach-to-build-devops-pipeline-for-ace-on-cloud-pak-for-integration/) Integration

We had published a recipe in developerWorks to automate the build and deployment of ACE projects on Cloud Pak for Integration. In this blog, we...

 $\rightarrow$  Continue reading

 $\rightarrow$  Continue reading

# Thank You

Rob Nicholson rob\_Nicholson@uk.ibm.com

Andy Garratt andy.garratt@uk.ibm.com

![](_page_11_Picture_3.jpeg)